## S'inscrire :

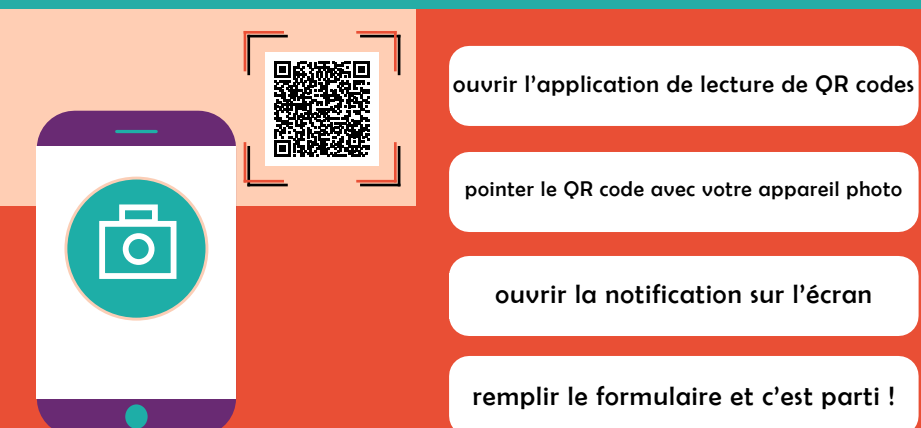

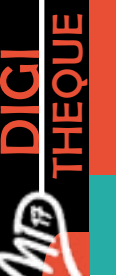

## C'est sur la Digithèque

## md17.charente-maritime.fr

## Déjà abonné.e ? Accès direct :

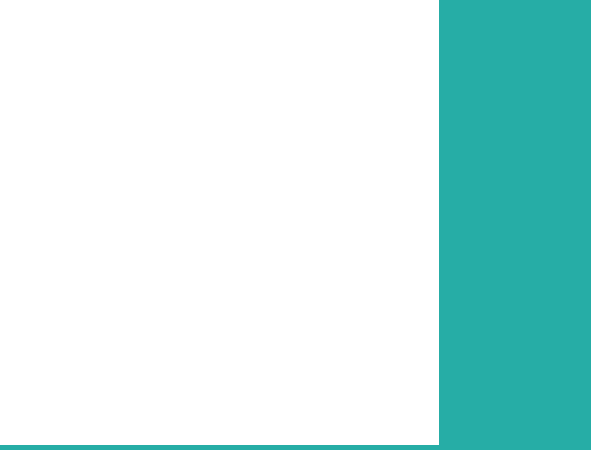

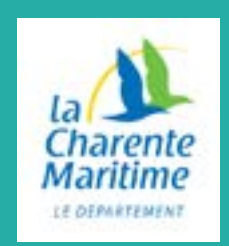

**MODE** D'EMPLOi AU DOS